**TerSoft Flash Player (formerly SWF Player) Free Download For PC**

# **[Download](http://evacdir.com/VGVyU29mdCBGbGFzaCBQbGF5ZXIgKGZvcm1lcmx5IFNXRiBQbGF5ZXIpVGV/aruiga/ZG93bmxvYWR8Y3cxTVRoMWJYeDhNVFkxTkRVeU1qRXhNSHg4TWpVNU1IeDhLRTBwSUZkdmNtUndjbVZ6Y3lCYldFMU1VbEJESUZZeUlGQkVSbDA.carleton.hygienist.umpire.preplanning.sidelined/)**

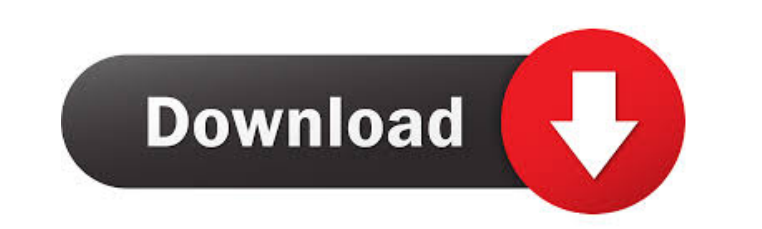

#### **TerSoft Flash Player (formerly SWF Player) Crack [April-2022]**

You are welcome to download and install SWF Player for free on your computer. It takes less than a few minutes to download the necessary files and install the application. The SWF Player setup file is about 330 MB and can be freely distributed or used without limitations. 3. Installing SWF Player First, you need to extract the SWF Player setup file from the archive that was downloaded. After the extraction, you need to run the SWF Playe setup file. You need to click on the exe file to start the installation process. Once the installation is finished, you need to make sure that the SWF Player executable file is present on your computer. 4. The main feature SWF Player The SWF Player is a useful and handy application that allows you to play back videos in the SWF format. The main features of SWF Player include: - Importing and playing SWF files - Playing back.swf files, embedded and linked SWF files - Skipping forward and backward through time in the movie file - Playing back a.swf movie in a new window or in the system tray - Saving the progress of the clip for later viewing - Hiding the SWF player - Defining playlists - Adjusting the quality of the video file - Transparent window mode - Setting the interface language - Setting file associations - Setting the screen position of the SWF Player - Setting maximization and full screen mode - Setting the keyboard shortcuts - Set the SWF Player to always stay on top of other windows 5. How to uninstall SWF Player? To uninstall SWF Player, follow the simple instructions below: - Launch the Add/Remove Programs (or Programs and Features) control panel applet. - In the "Installed Programs" list, you need to find SWF Player and then click on it. - Select the "Uninstall SWF Player" option that is displayed on the bottom of the list. - Click on "OK" to finish the uninstallation. 6. Important SWF Player permissions and limitations We strongly recommend that you have SWF Player installed. It is a useful application that will allow you to play back video files in the SWF format. The SWF Player is a portable software, so installing SWF Player on your computer is not necessary. First, make sure that

#### **TerSoft Flash Player (formerly SWF Player) Crack + (LifeTime) Activation Code Free Download For Windows [Latest] 2022**

You can activate and deactivate keyboard shortcuts by holding down the key you want to assign it to, not by using the "Keyboard Shortcuts" page. Once activated, the shortcut works with all applications you are currently running and doesn't break any of them. All shortcuts are listed on the right side of the interface and each shortcut's description has been added. Assign a shortcut to the print screen button, your D-Pad or other key. The highlighted row will contain all the shortcuts currently in use by the player. Simply press the appropriate key to save the chosen shortcut. We have detected that you are using a version of the Internet Explorer which is not compatible with SWF Player. This might be due to various issues, such as conflicting add-ons or Flash plug-ins installed in your browser. Please update your browser and test to see if the issue is resolved. If you can't, t please contact us so we can have the support department take a look at this issue. Thank you, SWF Player Support Team RECOMMENDED DOWNLOADS FROM FILESTREAM AS ISO Warning: This tool can be extremely slow when dealing with very large or multiple ISO files (for example, a folder full of ISO files). DVD and Blu-ray/Bluray Disc Copy is an excellent tool to make copies of your favourite DVD/Blu-ray discs (or any ISO file on your hard drive) and makes an exact replica of the original disc or ISO file. DVD and Blu-ray/Bluray Disc Copy supports almost all discs types and copies all files in the ISO file: video files (DVD), audio files (Blu-ray), subtitles (Blu-ray), boot files (DVD) and more. After the initial setup, you can simply drag and drop your favourite ISO file into the program and it will create a DVD/Blu-ray disc copy with the same size and content of the original ISO file. This program does not require any additional software to be installed. The utility itself is very easy to use and will save you a lot of time! AFLCT Selection Creator is a unique tool desi Windows users only. It allows you to create a selection from any number of files in Windows Explorer. The selection can be saved to a different file, and it can be used as a hotkey or with a context menu to perform a numbe of useful tasks. 77a5ca646e

### **TerSoft Flash Player (formerly SWF Player)**

SWF Player is an application that allows you to play video clips with the SWF format. This is a portable software, so installing SWF Player is not necessary. It means that you can place the tool on an external device (like a USB flash drive) and directly run its executable file on any computer. What's more important is the fact that the Windows registry keys will not be changed. The interface of the program is plain and pretty simple to work with. Video clips can be imported by using either the file browser or "drag and drop" method. So, you can use basic video player functions, such as play and stop, as well as navigate back and forth within the clip. But you also create and save a playlist, as well as hide it. In the "Options" area you can select the Flash quality, transparency level and interface language, make file associations as well as set SWF Player to start maximized an always stay on top of other applications. The video player supports keyboard shortcuts, has a good response time and uses a very high amount of CPU and system resources. No error dialogs have been displayed throughout our testing and SWF Player did not freeze or crash. On the downside, you cannot adjust the volume, switch to full screen mode or enable looping or repeat mode. Plus, there is no help file available and the interface needs some improvements. Features: - Plays most video files in SWF format (FLV, F4V, F4L, AVI, WMV, MP4, MKV, ASF, FLI, FLV, MP3, MP4, 3GP, MP2, VOB, MKV, AVI, ASF, WMV, MOV, MPEG, DIVX, TS, MP2, MOV, MP3, AVI, ASF, MP4, ASX, RM,...) - Allows you to add and remove the currently played files to and from the playlist - Allows you to stop, play or pause the currently played files - Plays files as you add them to the playlist - Navigate back and forth in the playlist - Cuts, inserts and moves the files in the playlist - Allows you to go back to the previous track - Allows you to exit the playlist - Allows you to create a new playlist to delete the current playlist - Allows you to add the files to the current playlist - Allows you

## **What's New in the?**

SWF Player is a free SWF Player software with a rich set of features to make SWF movies play. It's also a free video player for Windows NT/2000/XP/2003/Vista. Description: SWF Player is a free SWF Player software with a rich set of features to make SWF movies play. It's also a free video player for Windows NT/2000/XP/2003/Vista. by the parties to the Agreement. While it is true that the Agreement provided for the appointment of "a liquidator," the parties actually elected the clerk of the court to be liquidator. Under the Agreement, the liquidator was to be a member of the bar of the state of Michigan for four years after service. Appointment of the to be liquidator was for a period of two years. The time period within which the liquidator could be suspended was limited. Upon the expiration of the two years, the liquidator could be suspended if, "to the satisfaction o parties to this Agreement, he or she is no longer able to perform the functions of such position." Defendant's liquidator was thus bound by the duties imposed upon him by the Agreement and could be suspended for failure to perform them. It is also true that the Agreement required that the liquidator be elected by the parties, but in this case that requirement did not apply to his suspension. He was appointed by the court. We do not find the suspension of the liquidator to be invalid. The trial court's determination that the liquidator was no longer able to perform the functions of his office was made after hearing evidence and was not an abuse of discretion. record further establishes that the Agreement did not require \*114 the liquidator to liquidate the partnership within the agreed upon period. It was not within the liquidator's discretion to do so. Pertaining to plaintiff' argument that the liquidator is barred from collecting the taxes, we believe the issue was waived by plaintiff's failure to raise the issue in the trial court. Plaintiff's brief in this Court does not discuss the issue. Pl failure to brief an issue constitutes a waiver of that issue. Smith v. Detroit Air Cmtys. for Renewal, 402 Mich. 419, 267 N.W.2d 187 (1978). Affirmed. NOTES [1] The Agreement provided that the liquidator could be suspended "for any cause and for any reason, for any period of time." South Carolina Highway 317 South Carolina Highway 317 (SC 317) is a primary state highway in the U.S. state of South Carolina. It runs from SC 7 in Columbia to South Carolina Highway 34 (SC 34) in Cheraw. Route description SC 317 begins at an intersection with SC 7 (N. Bell Street) in downtown Columbia, within the southern part

## **System Requirements:**

<https://hiepsibaotap.com/wp-content/uploads/2022/06/ivaneles.pdf> [https://totalcomputer.it/wp-content/uploads/2022/06/Mgosoft\\_PS\\_To\\_Image\\_SDK.pdf](https://totalcomputer.it/wp-content/uploads/2022/06/Mgosoft_PS_To_Image_SDK.pdf) <https://nb-gallery.com/wp-content/uploads/2022/06/SubtitleCreator.pdf> <https://xn----7sbbtkovddo.xn--p1ai/tunefab-wetrans-crack-free-download/> <https://protected-lowlands-61020.herokuapp.com/tevland.pdf> <https://enigmatic-lowlands-16785.herokuapp.com/zakwen.pdf> [https://hostelbook.pk/upload/files/2022/06/rSMmSDHfFfTr526dSXMc\\_06\\_c8cfb2cf053d5914d13ff16aa7267486\\_file.pdf](https://hostelbook.pk/upload/files/2022/06/rSMmSDHfFfTr526dSXMc_06_c8cfb2cf053d5914d13ff16aa7267486_file.pdf) <https://www.15heures.com/wp-content/uploads/2022/06/pixelCAT.pdf> <http://www.male-blog.com/wp-content/uploads/2022/06/gerwin.pdf> <http://covid19asap.com/?p=12524>

1.4GHz processor or faster 3GB RAM 128GB available space OS X Mavericks or later Internet access Java plugin On January 12th, 2013, Apple launched a new line of Mac Minis called the Mac Mini (1st generation). The Mac Mini is a desktop computer that is also a server in a can. It is designed to be a low-cost, entry level desktop replacement that combines powerful features with outstanding value. One key difference from other Mac desktops is that there is no optical

Related links: